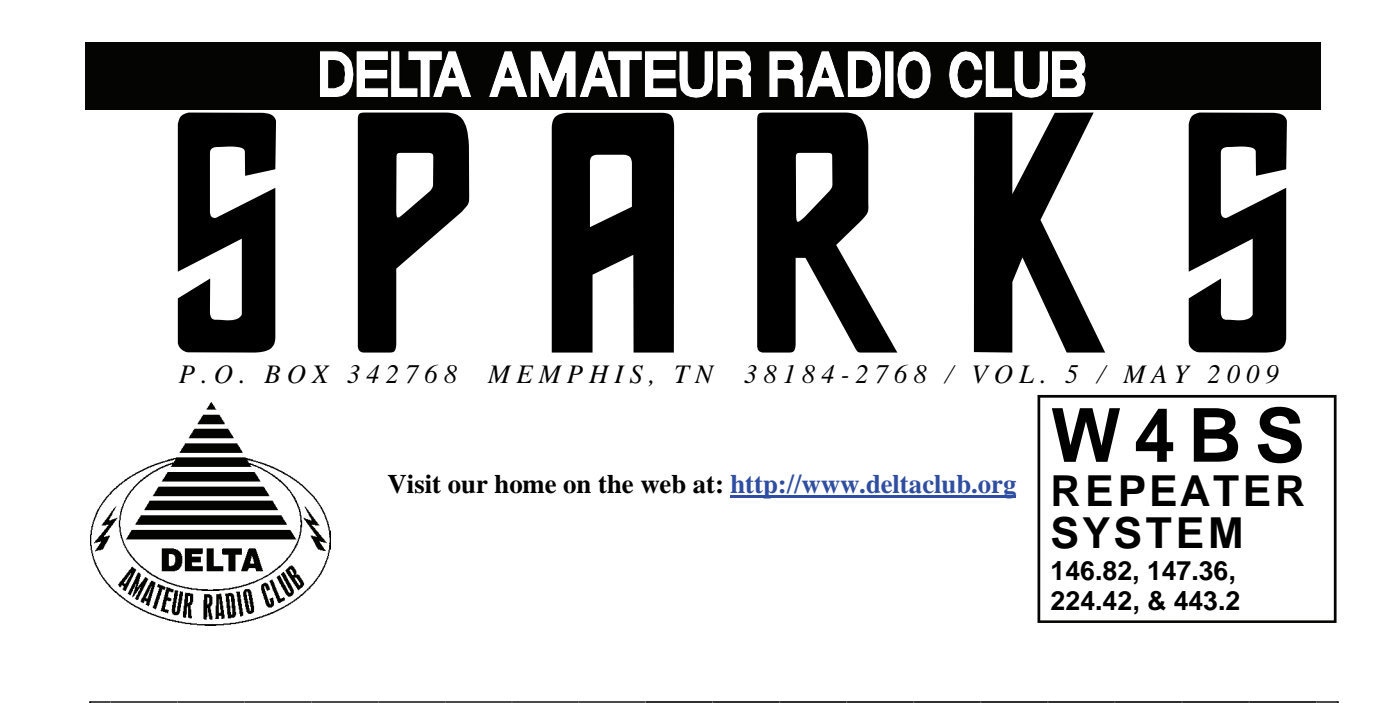

# **MAY 2009 C L U B M E E T I N G**

**DATE:** May 12, 2009

**PLACE:** Ellendale Church Of Christ, 7365 Highway 70,

Memphis, Tn. ( 1.5 miles east of Hwy. 64-Stage Rd. )

**TIME:** 7:00 PM

**PROGRAM:** "Slow Scan Analog" by David Campbell KD4NOQ

**VE TESTING:** Don't forget the monthly Volunteer Examiner testing session. Registration begins at **5:30 P.M.** and testing begins promptly at 6:00 P.M. Please remember to bring **two** forms of identification and **copies** of any existing licenses or CSCE's you might have. The ARRL VEC exam examination fee is \$15. Please be on time for registration, as you will not be allowed to enter the testing session after 6:00 p.m. This is to allow our volunteer VE team to finish in time to attend the club meeting. For more VE testing information contact...

> Tom Fox, KA4LWQ, VEC Phone: 901-357-1633 E-mail: ka4lwq@comcast.net

Please Remember: Deadline for Reports and Articles for the next issue of SPARKS is the last day of the month prior to the meeting. All articles MUST be in to me by the deadline in order to be published in the next issue. Please forward all articles and items of interest to:

## $KIAAIH@hellsonth$  net

## **Presidents Corner**

First, I would like to say thanks to everyone who supported the FreeFest. It was a great event and could not have happened without the help of those who hopped in and assisted. The event raised over \$2,000 for St. Jude Children's Research Hospital. The club raised over \$2,000 from the sale of donated equipment. Hopefully, Bill, KI4TQA, will have the final numbers at the meeting.

 I would, also, like to thank those that helped with the March in March. This is another great cause and one of the fundraisers that keeps this organization functioning. The purpose is to promote healthy babies.

 My netbook gave me a scare. It would not power up. I found a site on the internet that had notes on flashing the BIOS and followed the instructions carefully. That actually solved the problem. "WHEW!"

 Ham presented a great program about the May 9 trek to Huxtable Pumping Station. This is the MARS Crossband test. If you can go to the event - it will be fun. If you cannot you can work the MARS stations. It is a lot of fun. You listen on MARS frequencies and transmit on amateur frequencies. Take your browser to [http://www.netcom.army.mil/mars/docs/](http://www.netcom.army.mil/mars/docs/AMC_Test_2009.pdf) [AMC\\_Test\\_2009.pdf](http://www.netcom.army.mil/mars/docs/AMC_Test_2009.pdf) and all the information is right there. You will receive a QSL card when you make contact with one of the stations. You can also consider joining MARS. This is a service that is affiliated with the military and Homeland Security.

 There have been some short openings on the higher HF frequencies the past few weeks. Hopefully they will be longer and more frequent. Only time will tell.

 I know that we will have another good program this month and plenty of fellowship as well. I hope to see at the meeting.

73, Hugh, WB4SLI

# **VE Liaison's Corner**

The Delta Amateur Radio Club sends congratulations to the following who have received their new license call signs or new upgrades:

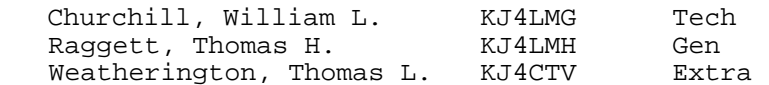

We are proud of you and would like to invite you to come to our next meeting on the 2nd Tuesday of May so that we can all congratulate you personally.

TOM FOX KA4LWQ, ARRL VE Liaison

# **YOUR PROPERTY ELEVATION**

Being a ham - it's good to know your property elevation. You may not want to invest a lot in a 2-meter beam if you would be transmitting/receiving through a neighboring hillside, if you're on a good high spot though - you might be able to hit stations far away with a beam. HF is supposed to go up, up and away - but with beams though you may be shooting your RF into a subdivision up the hill from you.

If you're interested in your topographical elevation in Shelby County - it is available at [www.register.shelby.tn.us/gis](http://www.register.shelby.tn.us/gis) . Enter your street address in the box on the lower right (try without St Rd Ave etc). Once you see the bird's eye view of your property - click the "Layers" Tab , click the "2 ft Contours" Box, and it should reload with your elevation contour lines with well marked 2 foot increments. If you also want to see the plot map for your property/area then click the link on the left side across from "Tax Map" - may help you decide who's side who's fence is on.

73' Ray AA4UK

# **DARC Board Minutes of April 7, 2009**

Attendee's

Hugh – WB4SLI Richard – NF5B Steve – KI4YOP Bill – KI4TQA Joe – WA4OVO Wayne – KI4TLB Alan – KJ4BIX

Guest – John, AJ4AT

Hugh called the meeting to order at 7:05PM

Old Business:

Bill – KI4TQA said that he had purchased the new repeater for the club. He announced that he was able to make the purchase under budget. In addition, Bill agreed to contact the insurance agent who handles the club insurance, inquire as to what club owned equipment is currently insured and have the new repeater added to the policy.

General discussions resumed from the last board meeting regarding the existing repeaters about locations, conditions and maintenance required. Also discussed visiting the repeater sites to gather an accurate list of the club owned equipment.

New Business:

John – AJ4AT gave a report on the progress being made in preparation for Field Day. He informed the Board that discussions were being held about food cost being split between the Delta Club and MARA. Also being discussed was the placement of the various stations to reduce interference as well as the need for operators for the night shift.

Bill – KI4TQA gave the treasurers report which was accepted by the Board.

Joe – Wa4OVO gave the Training report

Alan – KJ4BIX gave his report on the programs he was working on for the upcoming club meetings.

Meeting adjourned at 7:45PM

Respectfully Submitted by: Steve – KI4YOP

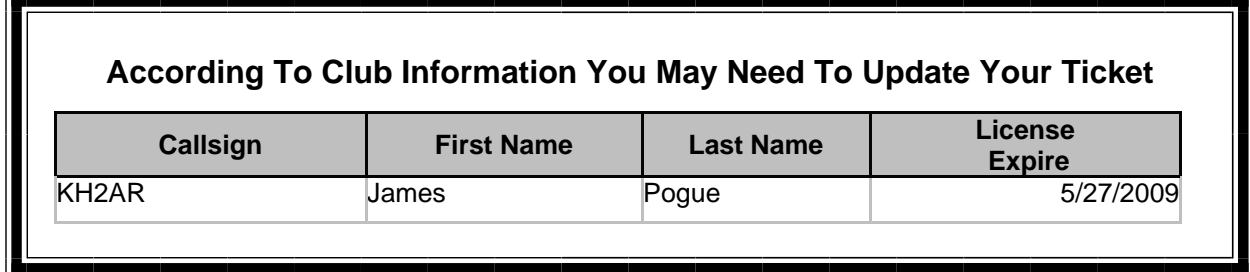

# **DARC General Meeting Minutes of April 14, 2009**

Hugh, WB4SLI, called the meeting to order at 7:05pm.

Those present introduced themselves.

Bill, KI4TQA, presented the Treasurer's Report and showed everyone the Icom FR3000-1 Backup repeater.

Bob, KF4NDH, gave the club an update on the March for Babies event and asked for more people to sign-up to assist with the event.

Ned, KA4BLL, asked for volunteers to help with the Memphis In May Triathlon to be at Orgill Park in Millington.

John, AJ4AT, gave an update on Field Day 2009 plans.

Joe, WA4OVO, gave the Training Report and plans for upcoming classes.

Ham, W4GMM, presented the program on the Military Affiliated Radio System and the upcoming operation at Huxtable Pumping Station on May 9. This is the MARS crossband test.

The meeting adjourned at 8:30pm

## **Memphis In May 2009 Triathlon**

This Year's Event Date Is Sunday, May 17, 2009.

The Same Location as during previous years, Orgill Park, South side of the Lake, north off of Kerrville-Rosemark Rd., East off of Bethuel Rd which is north off of Navy Rd. (east of Navy Base), in Millington, TN.

Talk-in will be on 146.82, with the Event most likely be on Simplex 146.46.

Note: Simplex channel frequency may have be altered, due to interference.

The time to be there is about 7 AM, with the Swim Event starting at 8 AM, this will allow for us to get signed in and deploy to our assigned locations.

Spots needed include: Net Control: Ned KA4BLL

 Bike Course: (3 in vehicles on or along the Course) Run Course: (3 at spots along the Course)

Medical Aid Station: (1)

Sheriff Mobile EOC: (1)

Swim/Bike/Run Transition Area: (1)

These 10 Positions are the desired number, but if more come out, there will be a spot found for you to serve, or spell someone in another position. The Course is the same as used for the last three years. The event provides a small number of Items for Breakfast Snacks, but does serve a large lunch along with soft drinks, or water. Everyone also receives an Event "T"-Shirt when you sign in.

Contact: Ned Savage KA4BLL

 [KA4BLL@arrl.net](mailto:KA4BLL@arrl.net) (901)484-1612 (cell) (901)363-9607 (office)

# 2009 Public Service Events

Historically Delta has been providing support for ten events annually which means we need ten people to step up and volunteer to be the coordinator for those events. The good news is that we already have eight of the events covered. Look at the table below to see a list of events and the coordinators that have already volunteered to cover those events. If you see an event listed without a coordinator and you are interested in becoming the coordinator for that event let Roger [KI4AJH@bellsouth.net](mailto:ki4ajh@bellsouth.net) know. If the weekend is listed and not the exact date it means at this time the exact date isn't know but historically it has been held on that weekend. Each of us that have volunteered to coordinate an event will certainly give it up if you had your heart set on being the coordinator for that event, Just let us know. If you volunteer to coordinate an event I will help you by sending out a mass email to the Sparks distribution list to help you get volunteers to help with the event. I will not however coordinate the event for you. When I send out the email I will be directing them to contact you directly via email or phone, whichever you want.

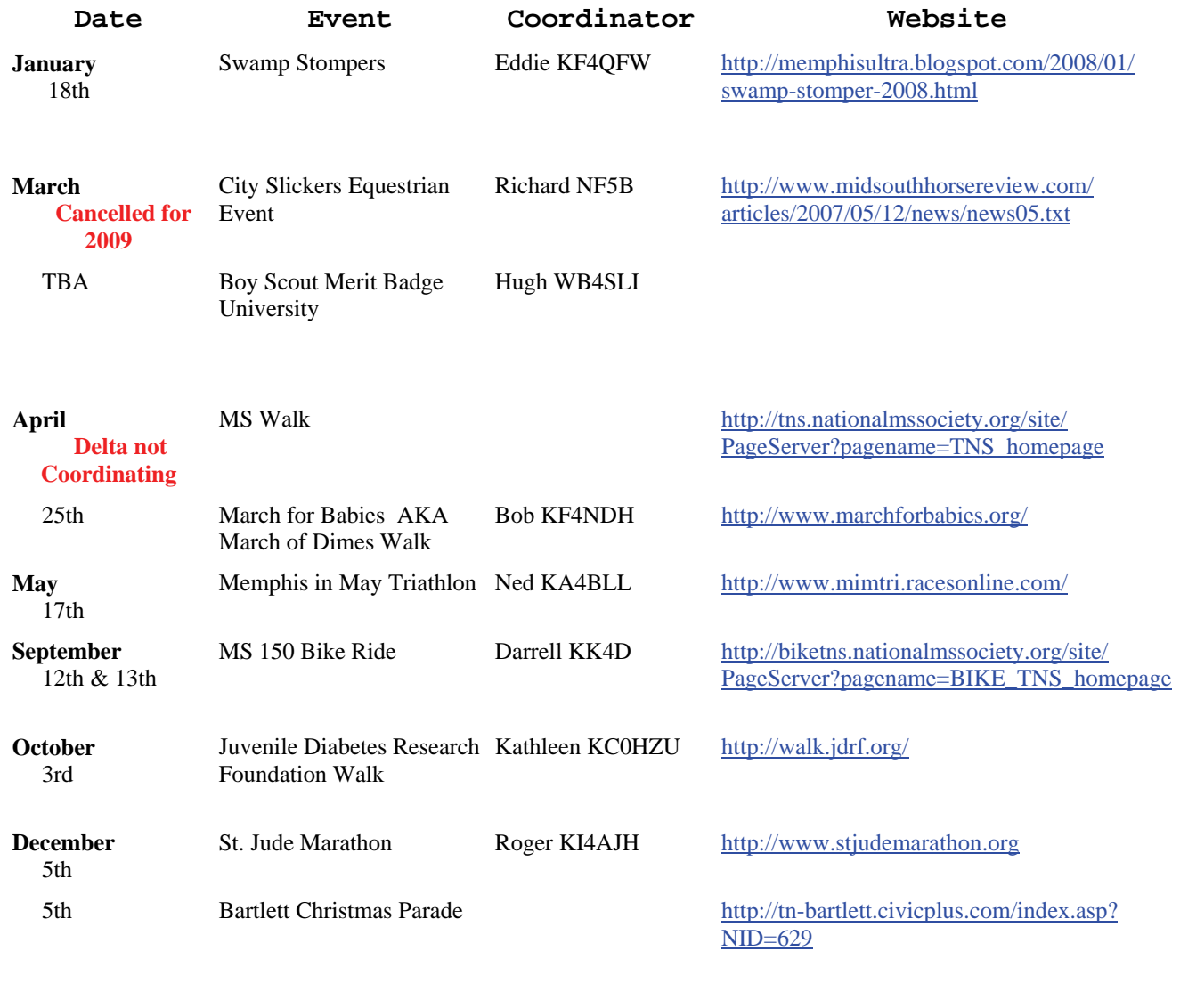

# **HAM LICENSE TRAINING for 2009**  *By Joe Lowenthal WA4OVO, Director of Training*  **CLASSES IN PROGRESS**

*None* 

#### **SCHEDULED CLASSES**

#### **Technician-General Class 3-09 – July 2 – August 27, 2009**

Technician-General Class 3-09 is scheduled for 9 Thursday nights from 6:15-9:30pm from July  $2<sup>nd</sup>$  through August 27<sup>th</sup> at the Memphis-Shelby County Health Department Emergency Services Training Room, 1075 Mullins Station Road across from the Penal Farm. This combined Technician and General license class will have two test sessions. After the first four weeks of Technician classes the fifth class will be a review of the Technician question pool and FCC testing. The sixth and seventh classes will cover additional General material. The eight and ninth classes will be review of the General question pool with FCC testing on the last night.

The text to be used for the Technician portion is *The ARRL Ham Radio License Manual*, First Edition, Second Printing or later (ISBN: 0-87259-963-9) . The General text is *The ARRL General Class License Manual, Sixth Edition,* First Printing or later (ISBN: 0-87259-996-5).

If interested in this class, send an email to Joe Lowenthal WA4OVO ([wa4ovo@yahoo.com](mailto:wa4ovo@yahoo.com)) with your name, phone number and email address to get your name on the list for this next class.

#### **Basic Electronics**

The Basic Electronics class is planned to begin in late September on Saturdays from 9am-1pm for 6 weeks.

#### **Extra Class**

The next Extra class is projected to begin in January 2010 from 9am-1pm for 6 or 7 Saturdays.

#### **FUTURE CLASSES**

#### **Technician Class**

If you are interested in a Technician License Class, please let me know of your interest by sending me an email at [wa4ovo@yahoo.com](mailto:wa4ovo@yahoo.com) with subject line "Technician Class." Or you can go to the Delta Club webpage [www.deltaclub.org;](http://www.deltaclub.org;/) click on Training Classes; and then click on Technician Class to send me an email, or call at 901-683-2701. We usually publish class schedules a month or two in advance. You will be notified by email or phone when the class is set.

There is no charge for the class, but registration is required. Advanced study of *The ARRL Ham Radio License Manual* is highly suggested as well as study of the 392 question and answer Technical Class License question pool. Memphis Amateur, 1465 Wells Station Rd, 683-9125 is a local ham radio store that sells the manuals. Barnes & Noble also sell the manuals.

Practice tests are highly recommended. The [www.qrz.com](http://www.qrz.com/) website is free. To access the sample tests, scroll down and click on Practice Tests on the left side of the QRZ home page. Another site is [www.hamtestonline.com](http://www.hamtestonline.com/). It costs \$49.95, but it is good for 2 years for the Technician, General and Extra Class tests.

The 35-question FCC exam will be given at the end of class by a Volunteer Examiner (VE) team. There is a \$15.00 ARRL VEC FCC exam fee.

# **HAM LICENSE TRAINING for 2009 (cont.)**

#### **General Class**

If you are interested in a General License Class, please let me know of your interest by sending me an email at [wa4ovo@yahoo.com](mailto:wa4ovo@yahoo.com) with subject line "General Class." Or you can go to the Delta Club web page [www.deltaclub.org;](http://www.deltaclub.org;/) click on Training Classes; and then click on General Class to send me an email, or call at 901-683-2701. The text book is *The ARRL General Class License Manual.* You will be notified by email or phone when the class is set.

#### **Basic Electronics Class**

The Basic Electronics Class is designed to bridge the electronics learning gap between the General and the Extra Class licenses. The class text book is *The ARRL Basic Electronics* book. There is not exam for this class. If you are interested in the Basic Electronics Class, please let me know of your interest by sending me an email at [wa4ovo@yahoo.com](mailto:wa4ovo@yahoo.com) with subject line "Basic Electronics Class" or call at 901-683-2701. You will be notified by email or phone when the class is set. The next Basic Electronics Class is planned for Saturdays in the Fall in late September, October, and early November 2009.

#### **Extra Class**

If you are interested in an Extra Class, please pre-register by going to the Delta Club web page [www.deltaclub.org;](http://www.deltaclub.org;/) click on Training Classes; and then click on Extra Class to send an email to Joe Lowenthal, WA4OVO, at wa4ovo@yahoo.com or call at 901-683-2701. You will be notified by email or phone when the class is set. The class is planned to start in January 2010.

#### **COMPLETED CLASSES IN 2009**

#### **Technician-General Class 2-09 – March 2 – April 20, 2009**

A combined Amateur Radio Technician License and General License class in conjunction with Memphis-Shelby County Health Emergency Services Department began March 2<sup>nd</sup> for 8 Monday nights from 6:15-9:30pm. There were 18 in the class; 10 Technician and 8 General students.

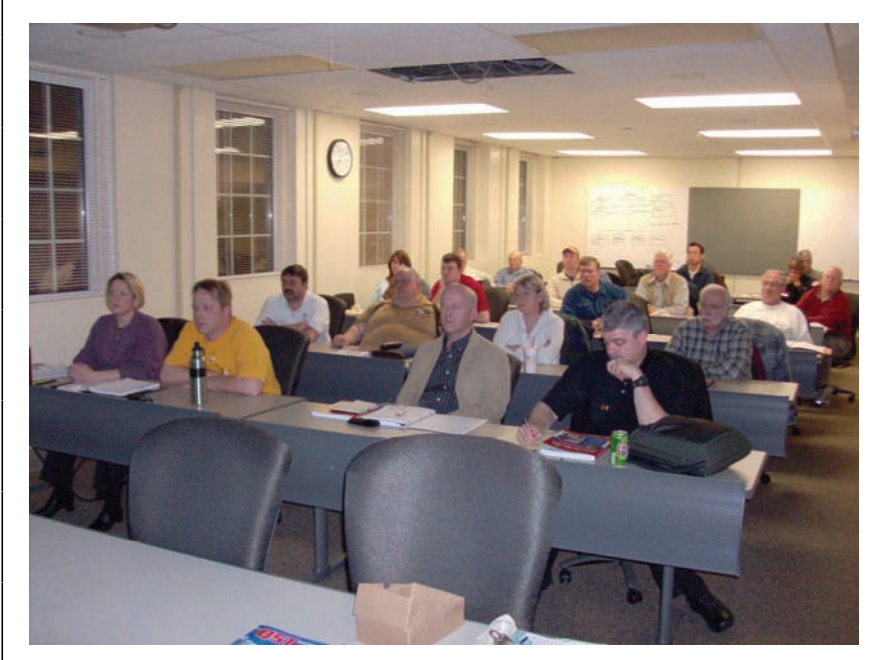

Rodgers, Dan Bradley, David Harbin KJ4JWB; Forth row- Tom Raggett KJ4DXG, Todd Underhill, Richard Martin Technician-General Class 2-09 Left to Right: Photo by Joe Lowenthal WA4OVO First row-Sara Waterbury KJ4JIOU, Dave Rich KE5KVE, David Carey, Don Reber; Second row-Allen Wilkerson KJ4DXE, O'Neal Ellis KJ4DXD, Debbie Hill, Paul Thorne KC4VSM; Third row-Tommie Rodgers KE5NBD, Jim KJ4DXF, Richard Bennett; Fifth row- Chih Tai, Vernell Stepter; Sixth row- Elmer Bill Stevens KI4TQA, and Elmer Rick Tillman WA4NVM

# **HAM LICENSE TRAINING for 2009 (cont.)**

There was WCARS VE testing on March 30<sup>th</sup>.Congratulations to the following eight who earned their Technician licenses: Katie Sides KJ4KUL, Debbie Hill KJ4KUM, Deborah Walker KJ4KUN, Dan Bradley KJ4KUO, Vernell Stepter KJ4KUP, Don Reber KJ4KUQ, David Carey KJ4KUR, and Richard Bennett KJ4KUS.

The following upgraded to General on May 30th: Ray Ware KJ4DUE, Richard Martin KJ4DXF, and David Deatherage N4VKG.

Classes continued for General. Congratulations to David Harbin KJ4JWB who upgraded April  $13<sup>th</sup>$  at FreeFest. Congratulations to the seven who upgraded to General at the April 20<sup>th</sup> WCARS test session: O'Neal Ellis KJ4DXD, Tom Raggett KJ4LMG (formerly KJ4DXG), Don Reber N4OPS (formerly KJ4KUQ), Katie Sides KJ4KUL, Vernell Stepter KJ4KUP, Deborah Walker KJ4KUN, and Allen Wilkerson KJ4DXE.

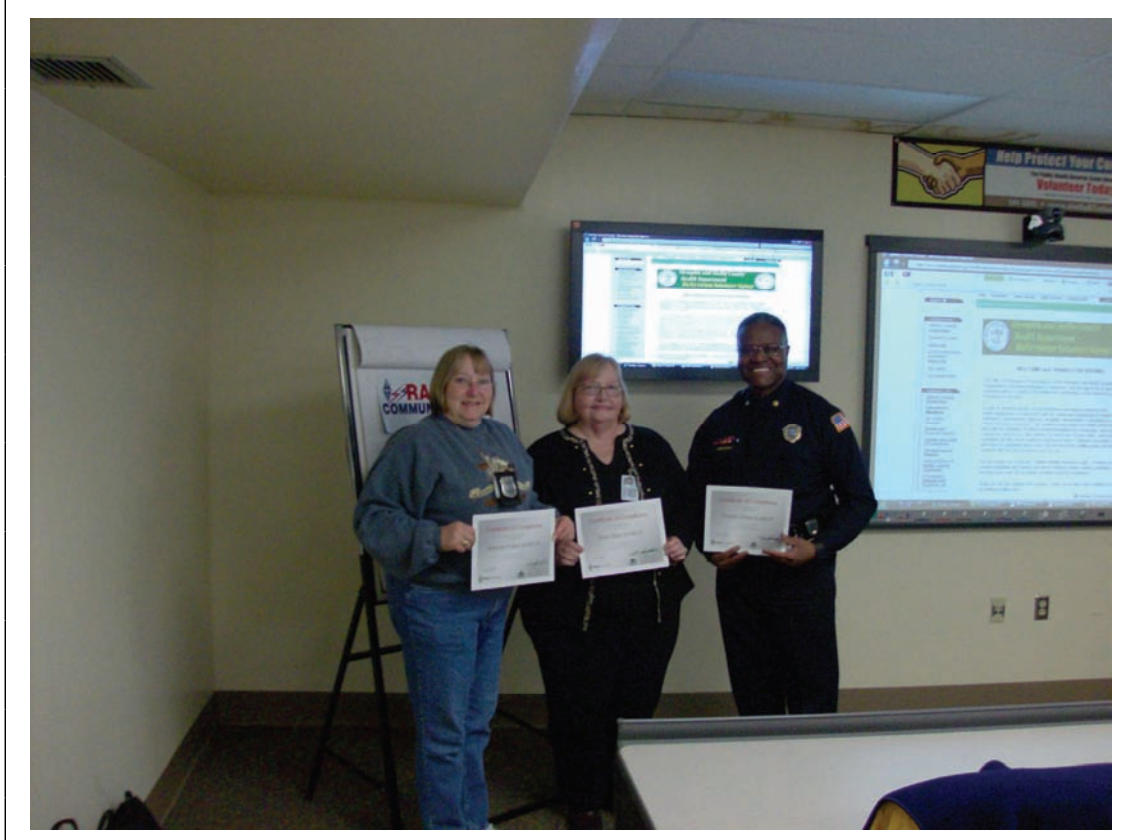

Pictured from Left to right: Photo by Joe Lowenthal WA4OVO Deborah Walker KJ4KUN, Kate Sides KJ4KUL, and Vernell Stepter KJ4KUP who work for Memphis Police Department received their Technician-General Class 2-09 certificate.

# **AMATEUR PACKET UPDATE …………………………………**

Many times when we run digital modes we use our serial port as part of the interface. Most old TNCs and multimode TNCs use the serial port. The modern rigs also allow use to run software and access information such as frequency, mode, ETC. We can control the radios remotely or gather information from them for logging programs that are running. These interfaces are also RS-232 based with a connector on the back of the radio. West mountain radio has an adapter called rigtalk which will allow radio connection to be hooked up to the USB port on the computer to free up the RS-232 port. This adapter is actually a USB to RS-232 adapter. Plug into the USB and the radio DB9 connector and you are ready to run the control software. West Mountain Radio also makes a version that plugs to the USB port and goes straight to radios with the CAT/CI-V rig control interface. If your having trouble hooking everything up to your computer check out these from West Mountain Radio. Their internet address is [www.westmountainradio,com](http://www.westmountainradio,com/)

James Butler KB4LJV

## **AMATEUR HARDWARE UPDATE ………………….**

Many Times we hook up our rigs to different power supplies. We might want to try out a new supply or hookup to a battery in the field for emergency use. One of the worst things we can do is to reverse the polarity on our radios. The radio components are polarity sensitive and can be damaged if this occurs. Accidents do happen! One way to protect is to put a diode in series with the positive lead so current only flows when the polarity is correct. On battery systems however this cause a voltage drop and limits run time in the field. Another way is to mount a "dummy diode " reverse biased across the plus and minus lines at the radio. Some manufacturers have already installed this protection feature at the factory. It is wired so that if the polarity is correct the diode is reverse biased and nothing happens. The radio runs as normal. If you accidentally reverse the leads the diode conducts and blows the fuse. This is a nice solution to the problem. On 12 volt DC systems make sure you use a 50 volt diode rated at or above your fuse amp rating. I soldered mine inside the radio case on my Heathkit HW-8 where the power leads came in. Now when I make a mistake on polarity my radio is protected.

James Butler KB4LJV

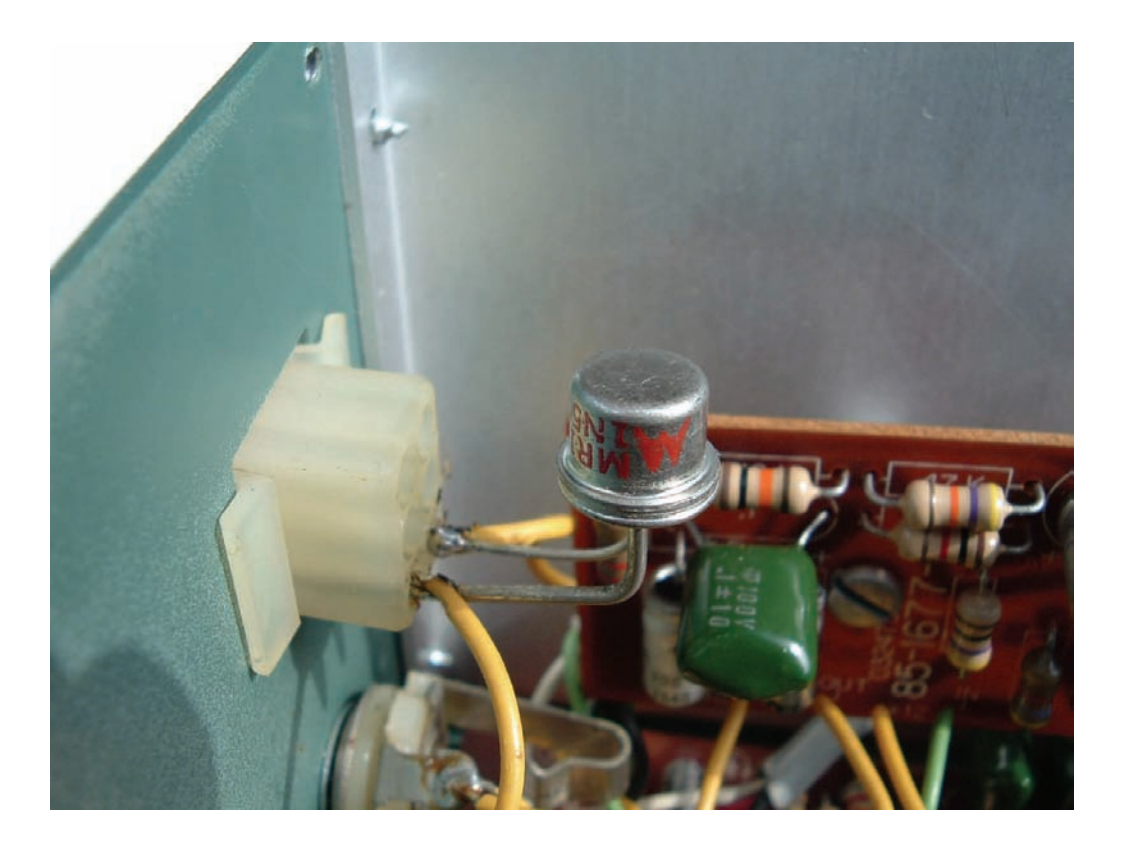

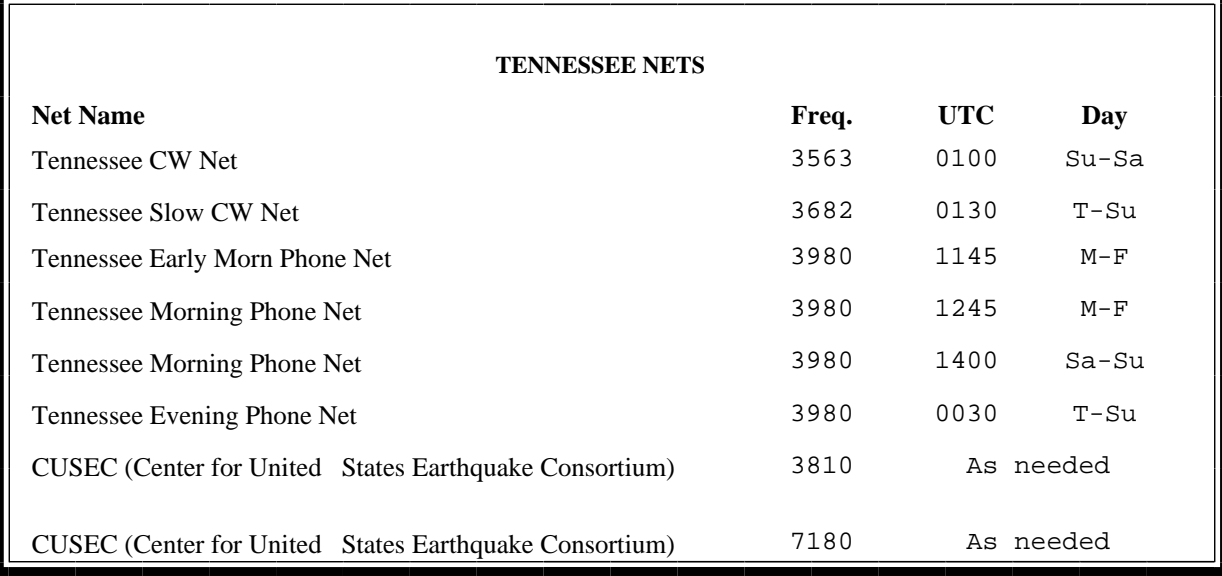

# **MedMERS moved East (submitted by Joe Lowenthal WA4OVO)**

The MedMERS net has changed primary frequency is the 146.73 repeater with a 107.2 tone which gives good handheld coverage in east Memphis. The net is on Wednesdays at 12 noon CT. The repeater is at St. Francis Hospital on Park Avenue.

The secondary frequency is the 147.360, +600kHz, 107.2 tone on Methodist North.

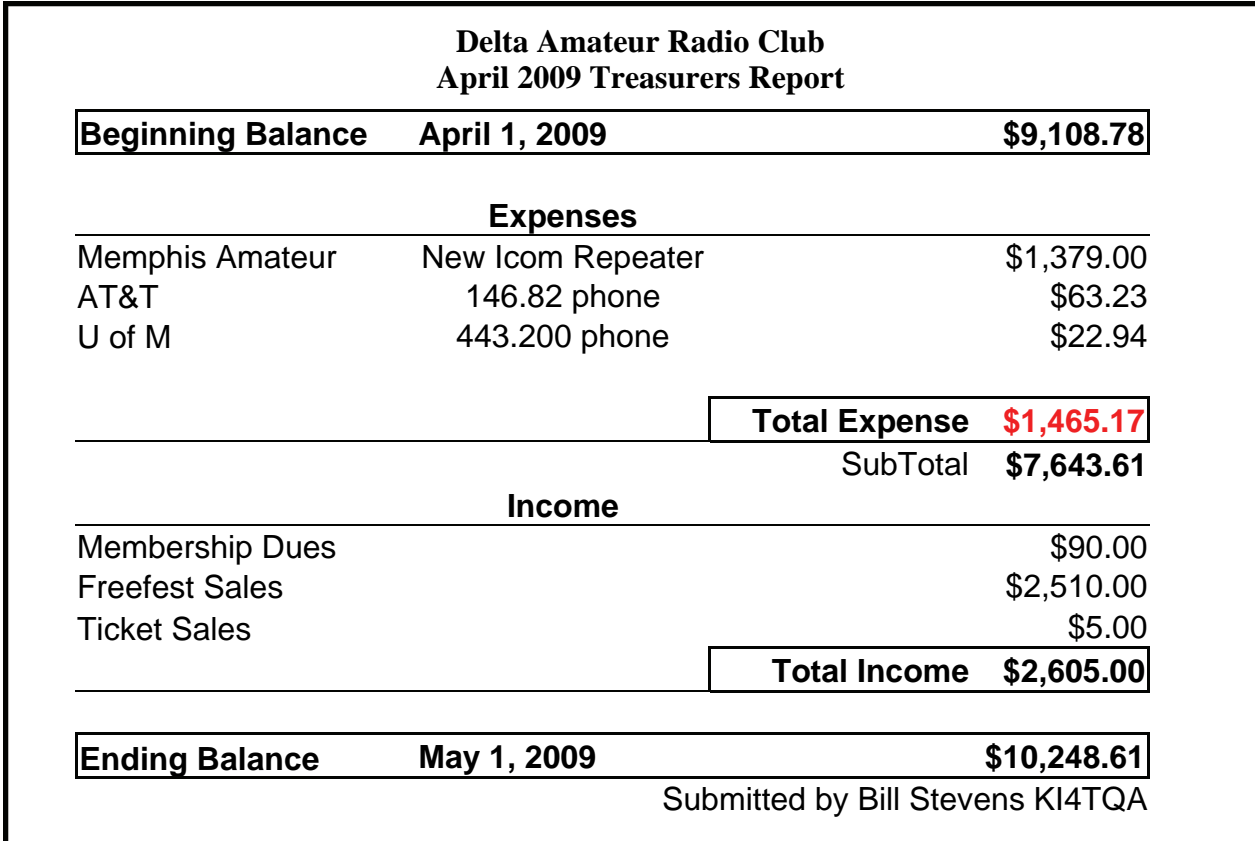

# **DELTA AMATEUR RADIO CLUB**

# *May 2009*

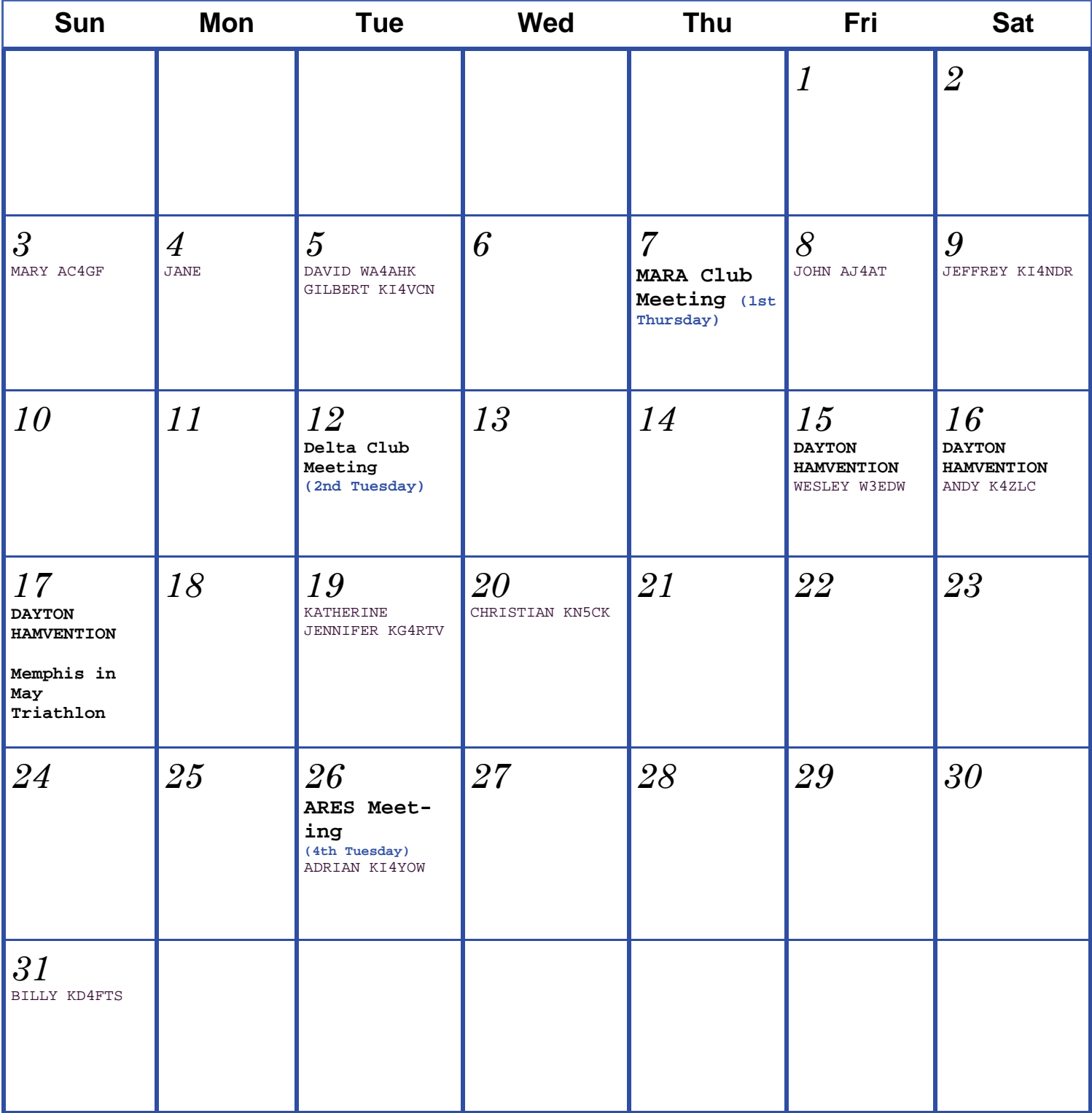

#### K4TTA (Extra) Tom Richardson 386-6268 k4tta@arrl.net (1, 3, 4, 6, 8, 9, 13, 14, 15) KA4BLL (Extra) Ned Savage 363-9607 ka4bll@arrl.net (1, 5, 8, 14, MARS, ARES/ RACES, net control, traffic handling, emergency service) KB4LJV (Extra) James Butler 294-2540 jbutler@bigriver.net (2, 7, 9, 11, 13, 14) KD4NOQ (Adv) David Campbell 388-6166 kd4noq@bellsouth.net (1,2,3,5,9,10,12,14, slow scan TV, ATV minor) N9ACQ (Extra) Bill Kuechler 368-0532 n9acq@arrl.net (1, 8, 13) WA2IQC (Gen) Gary Blinckmann 794-5289 realgary2@yahoo.com (1, 7, 10, 14) **The W4BS Elmer Shack**  Please feel free to contact any of our ELMERS to help you enhance your amateur skills. Anyone wishing to be added to the Elmer list please contact Ned at ka4bll@arrl.net or 363-9607. Codes: 1 .Antennas 2. APRS 3. Contesting 4. CW Operating 5. Direction Finding (fox hunting) 6. DXing 7. Experimenting/ Circuits/etc. 8. HF Phone 9. Packet 10. Repeater Operation 11. QRP 12. Satellite 13. RTTY 14. VHF 15. PSK31 16. Computer logging WA4MJM (Extra) Bill Hancock 853-7192 billwa4mjm@aol.com (1, 2, 8, emergency communications, ARES,MARS) K4DIT (Extra) Ken Gregg 853-7384 kgregg@c-a-c.com (4, 6, 8, 11, 15) W4GMM (Extra) Ham Hilliard 372-2337 hamh@bellsouth.net (All categories)

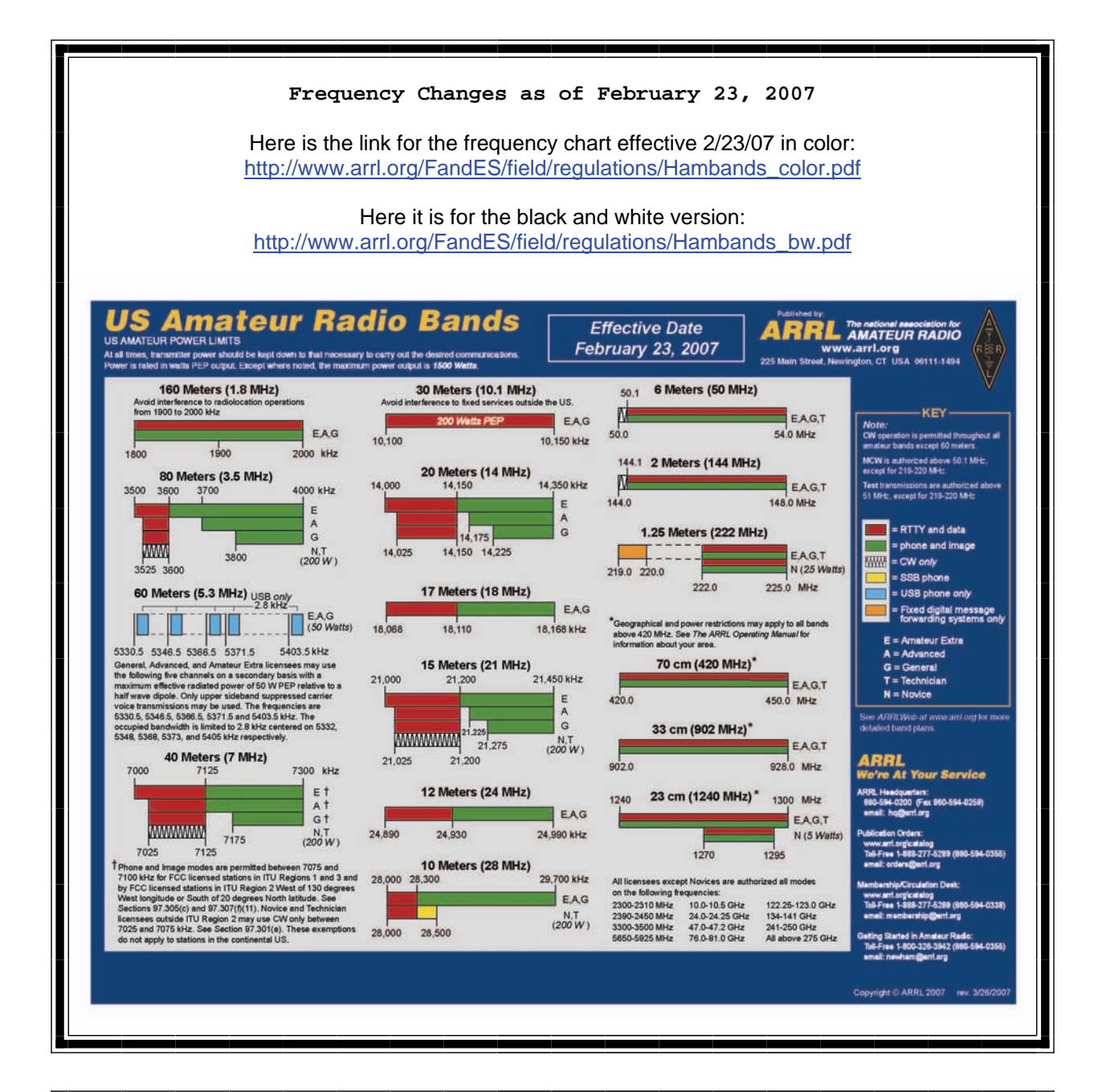

**Information on News, Contests, Special Events, and Hamfests Can All Be Found At:** 

[http://www.arrl.org/search/bigindex.htm](http://www.arrl.org/search/bigindex.html)l

## **2009 Delta Club Membership**

If you haven't already done so it is time to renew your club membership. You can go to the [Delta](http://deltaclub.org) [Club](http://deltaclub.org) website and print off a 2009 membership form and submit it with your cash, check, or money order.

# **Delta Club 146.82 Net Preamble**

GOOD EVENING: This is \_\_\_\_\_\_\_\_\_\_\_\_\_\_\_\_\_\_ calling this session of the DELTA CLUB'S TRAFFIC AND INFORMATION NET. This net is affiliated with the ARRL and the NTS and is organized to pass traffic in and out of the mid - south area, in addition to providing information about club events and amateur related topics. This net meets nightly at 8:00 p.m. CT except the second Tuesday of the month on the 146.82 W4BS repeater and may require a pl. tone of 107.2 Hz.

All stations will refrain from transmitting without being acknowledged by net control. All licensed amateurs are encouraged to participate.

Before we begin, is there any station with emergency or priority traffic? (Take immediately) During this net should any station have emergency or priority traffic please use a double break followed by your call sign.

Is there an NTS Liaison station on frequency?

Is their any station wishing to list formal written traffic?

Does any station have announcements for the net? (Eliminate the following sentence unless there are announcements.) Does any station have any questions or need any fills?

We will now take check-ins. Are there any stations that are mobile, on battery power, or needing to leave early, if so please come now phonetically with your suffix only and please remember to spread them out?

We will now take check-ins phonetically by suffix only if your suffix begins ALPHA through HOTEL pleases come now and remember to spread them out.

We now will take check-ins phonetically by suffix only if your suffix begins INDIA through QUEBEC please come now and remember to spread them out?

We will now take check-ins phonetically by suffix only if your suffix begins ROMEO through ZULU please come now and remember to spread them out.

The DELTA CLUB meets the second Tuesday of each month at the ELLENDALE CHURCH OF CHRIST 7365 HWY 70 in Bartlett at 7:00 P.M. V. E. Registration begins at 5:30 with testing starting promptly at 6:00. A copy of your license and CSCE is required. For V. E. Information contact Tom Fox, KA4LWQ at 357-1663 . For membership information contact Steve Smith KI4YOP at 493-8663. For training class information contact Joe Lowenthal WA4OVO at 683-2701..

We will now take late check-ins from anywhere in the alphabet ALPHA through ZULU please come now and spread them out by waiting for the courtesy tone.

Is there anything that this station or the net can do for anyone before we close?

This is \_\_\_\_\_\_\_\_\_\_\_\_\_ now closing this session of the DELTA AMATEUR RADIO CLUB'S Traffic and information net and would like to thank all \_\_\_\_\_\_\_stations for checking in tonight. And would like to ask that everyone to check in tomorrow night at the same time. GOODNIGHT AND 73: THE NET IS NOW CLOSED.\_\_\_\_\_\_\_\_\_\_\_\_\_\_CLEAR

#### **AREA HAMFESTS OF INTEREST**

BirmingHAMfest May 2-3, 2009 Irondale, AL

Tailgate Party May 2, 2009 Clarksville, TN

Hot Dog Social Swapfest-Tailgate Party May 9, 2009 Ruston, LA

> Dayton Hamvention May 15—17, 2009 Dayton, OH

Hamfest/Tailgate June 13, 2009 Fort Payne, AL

80th Year Hamfest June 14, 2009 Granite City, IL

## **Net Control Operators Needed**

We are in need of a net controller for Saturday nights. The net is a big part of our Delta Club activities and also serves as training for NCO s to help out in case of a disaster. Please consider serving in this excellent and enjoyable activity. You may contact me at [n4gmt@comcast.net](mailto:n4gmt@comcast.net)

Lance R Morris N4GMT

**SPARKS** is published monthly by the Delta Amateur Radio Club and is emailed to club members and other interested parties. All information published in this newsletter is provided as a service. While every effort is made to ensure accuracy, the Delta Amateur Radio Club and its officers assume no liability resulting from errors or omissions. All correspondence may be mailed to:

> **Delta Amateur Radio Club P.O. Box 342768 Memphis, TN 38184-2768**

#### **2008 Board of Directors**

*President*  Hugh Wardlaw, WB4SLI 901-487-3820 (hwardlaw@bellsouth.net)

*- Vice President*  Richard Webb 901-465-9921(elspider@bellsouth.net)

*Secretary*  Steve Smith 901-493-8663 (ki4yop@gmail.com) *-* 

-

*Treasurer*  Bill Stevens, KI4TQA 901-603-3448 (KI4TQA@bellsouth.net)

*Director of Training*  Joe Lowenthal, WA4OVO 901-683-2701 (WA4OVO@yahoo.com) *-* 

-

*Director of Publications*  Roger Schlichter, KI4AJH 901-386-8457 (KI4AJH@bellsouth.net) *-* 

*Director of Programs*  Alan Anderson, KJ4BIX 901-581-1220 (KJ4BIX@arrl.net)

*-* 

*Director of Hospitality*  Wayne Monte, KI4TLB 901-377-5132, wjmonte@comcast.net *-* 

*Repeater Trustee*  Darrell Sheffield, KK4D 901-277-8122(Darrell.Sheffield@Memphistn.gov)

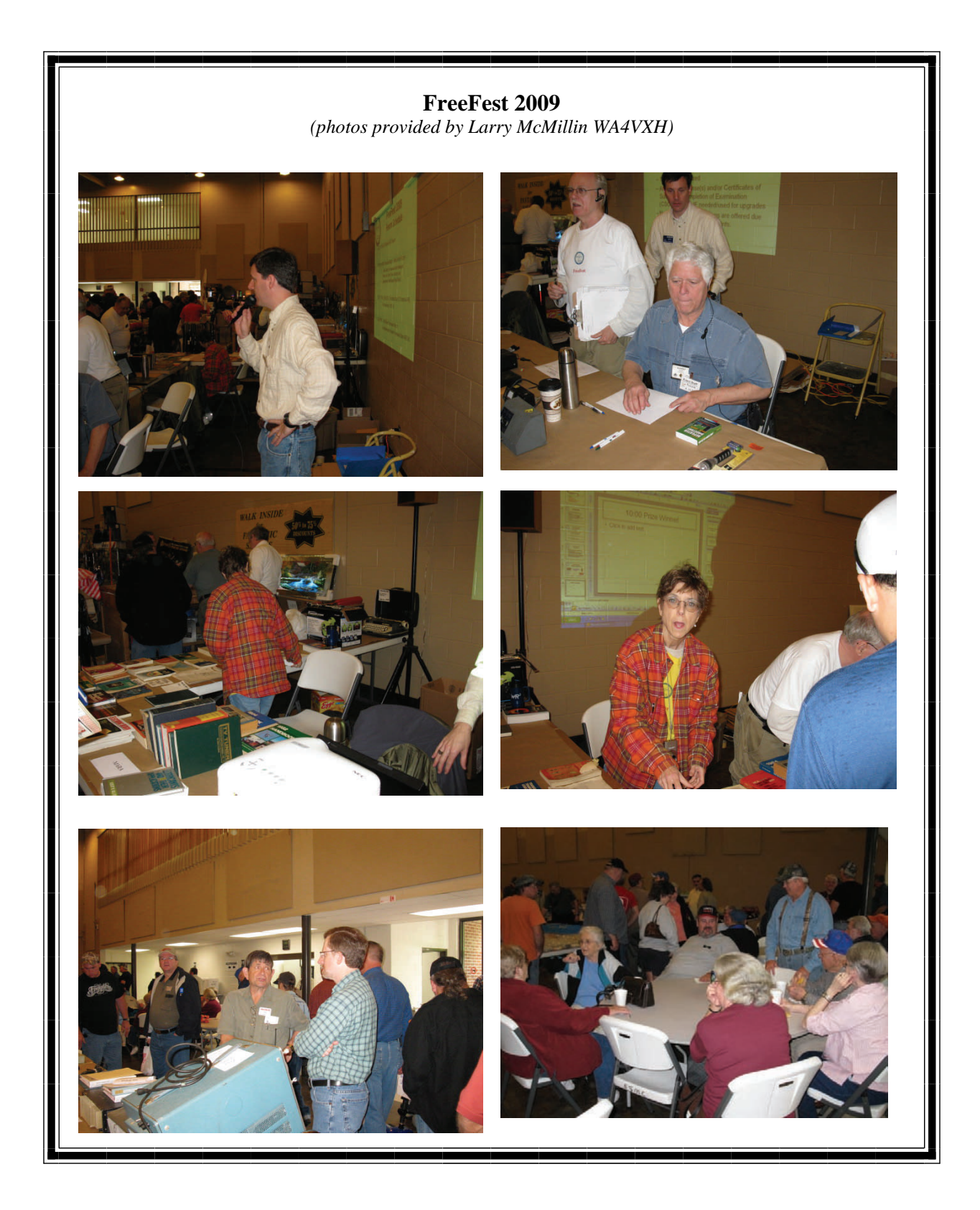

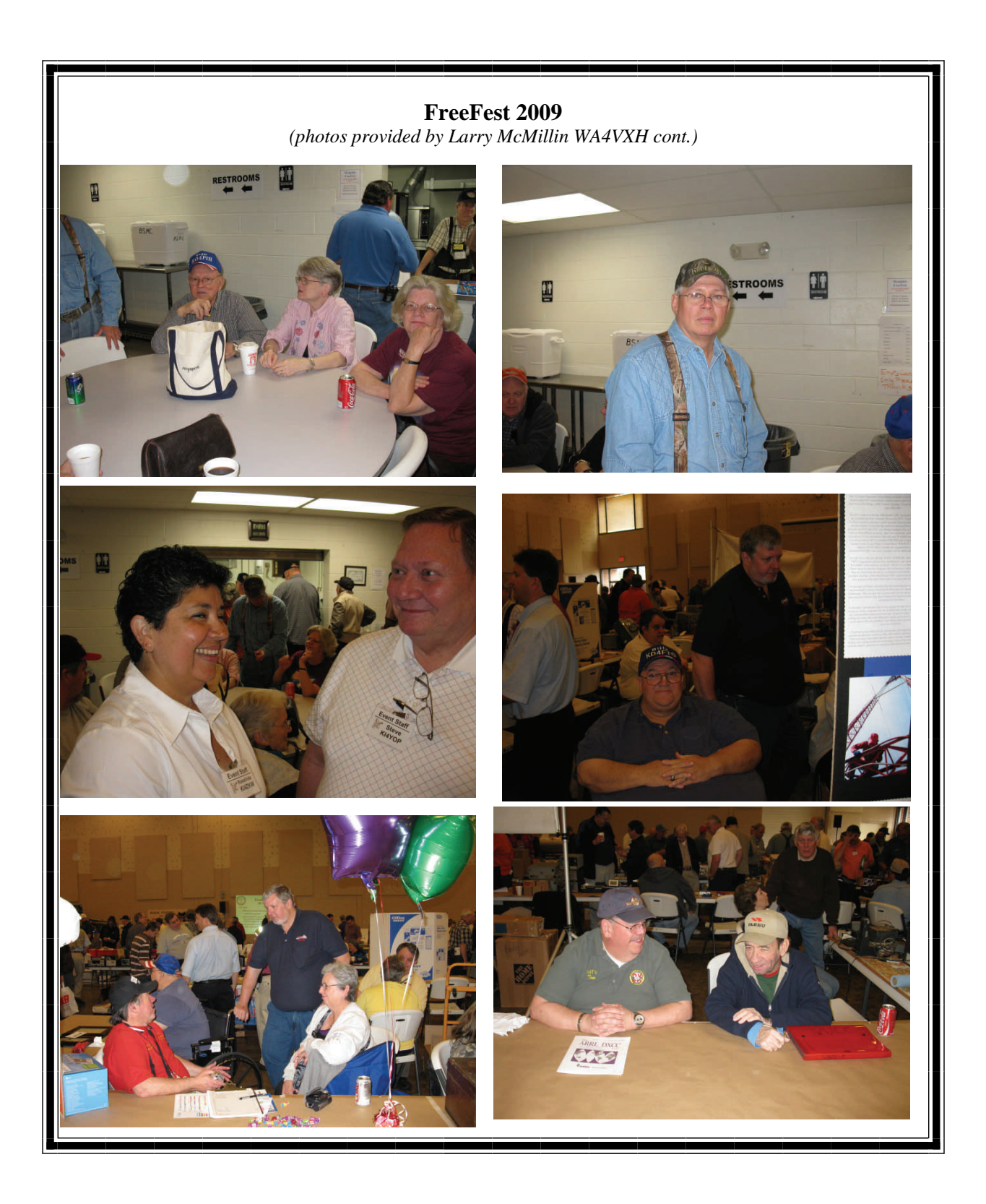

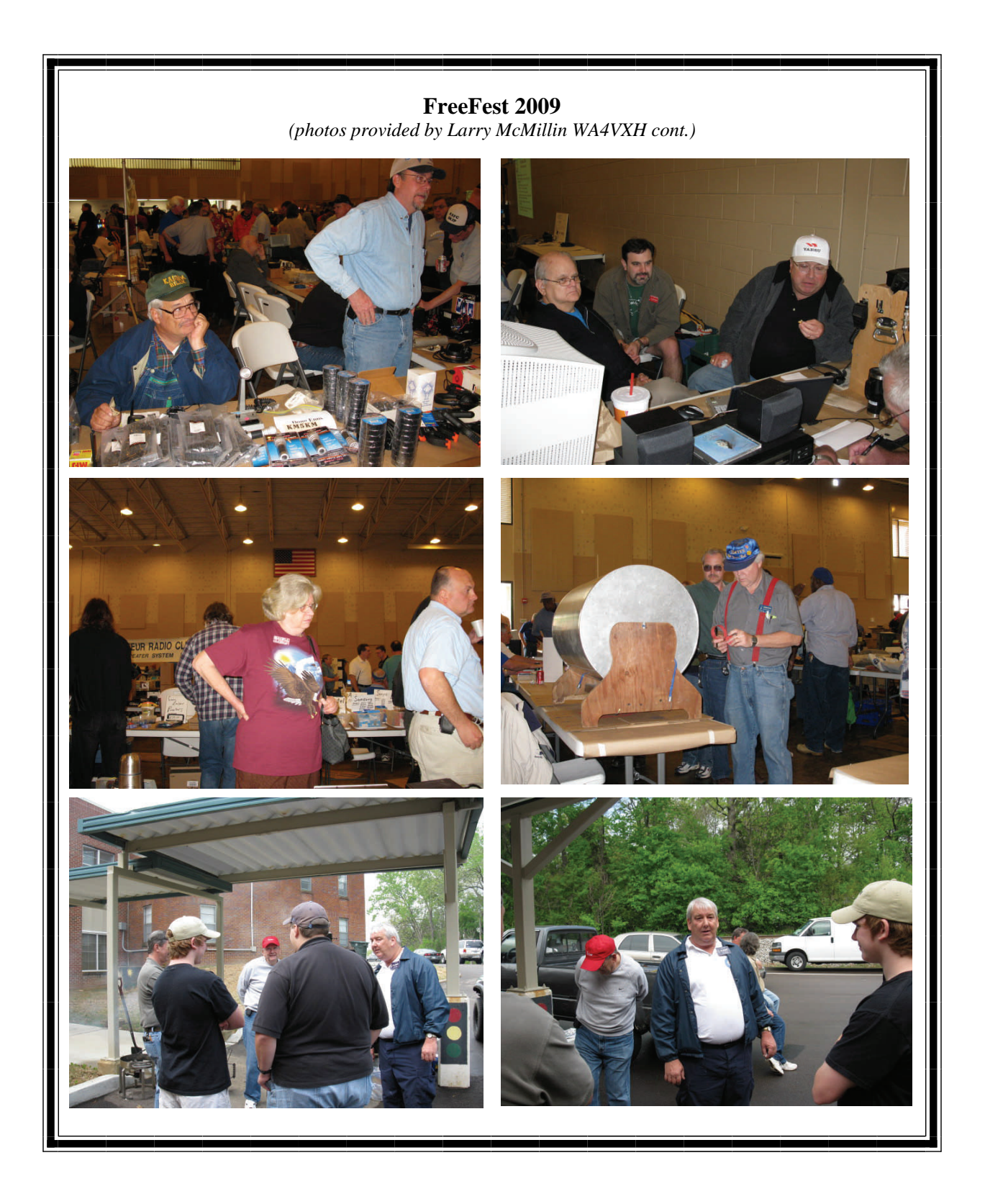

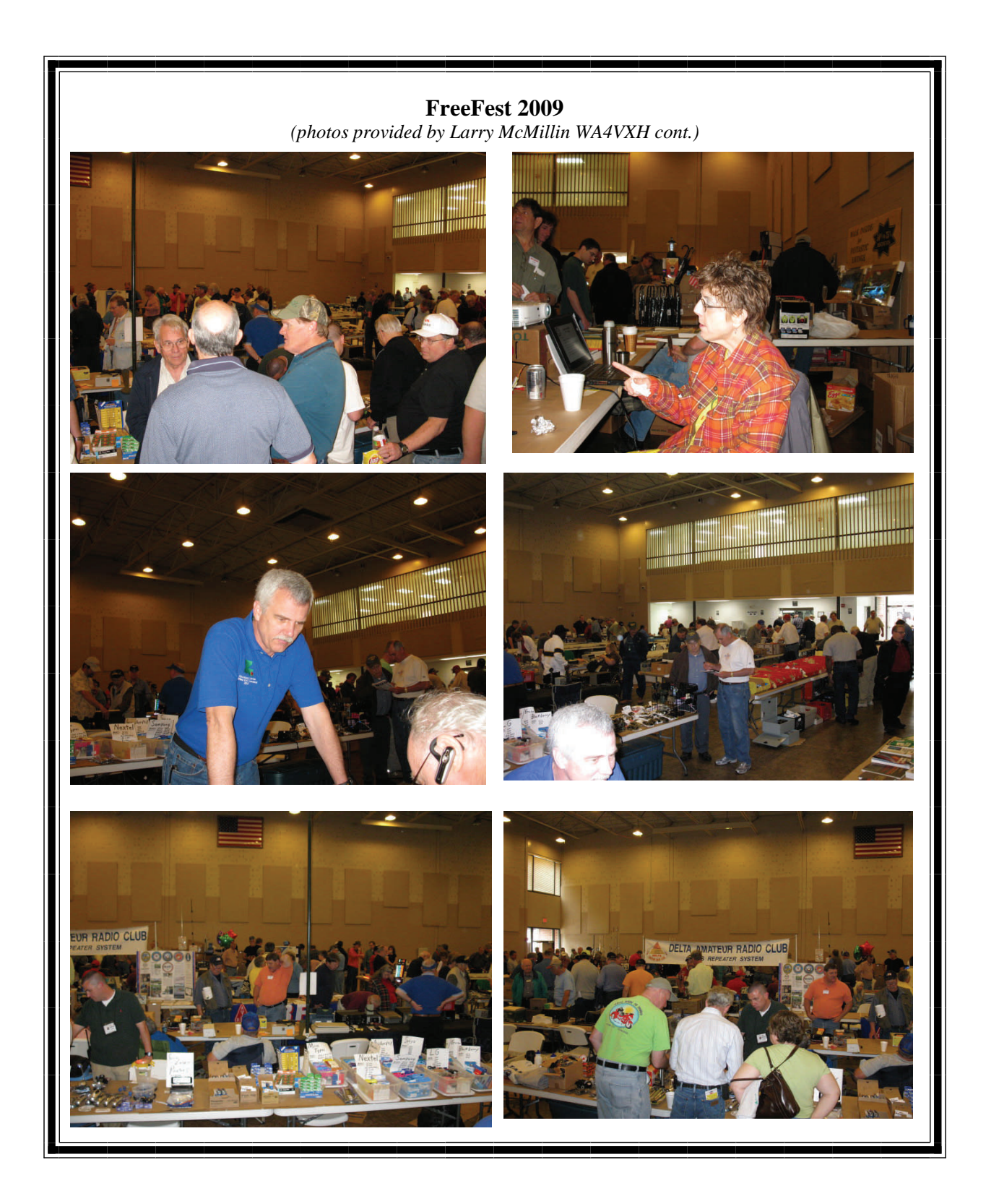

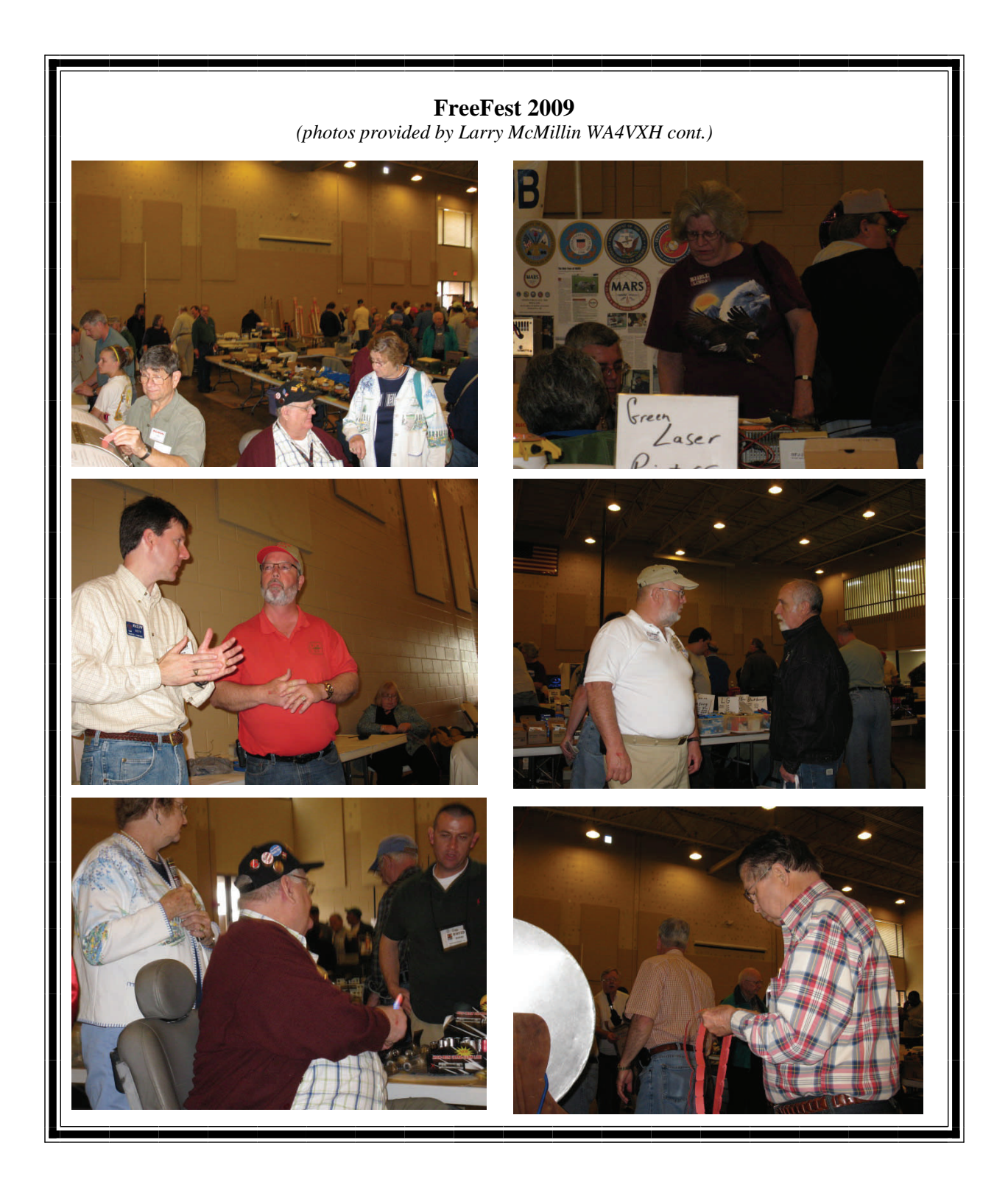

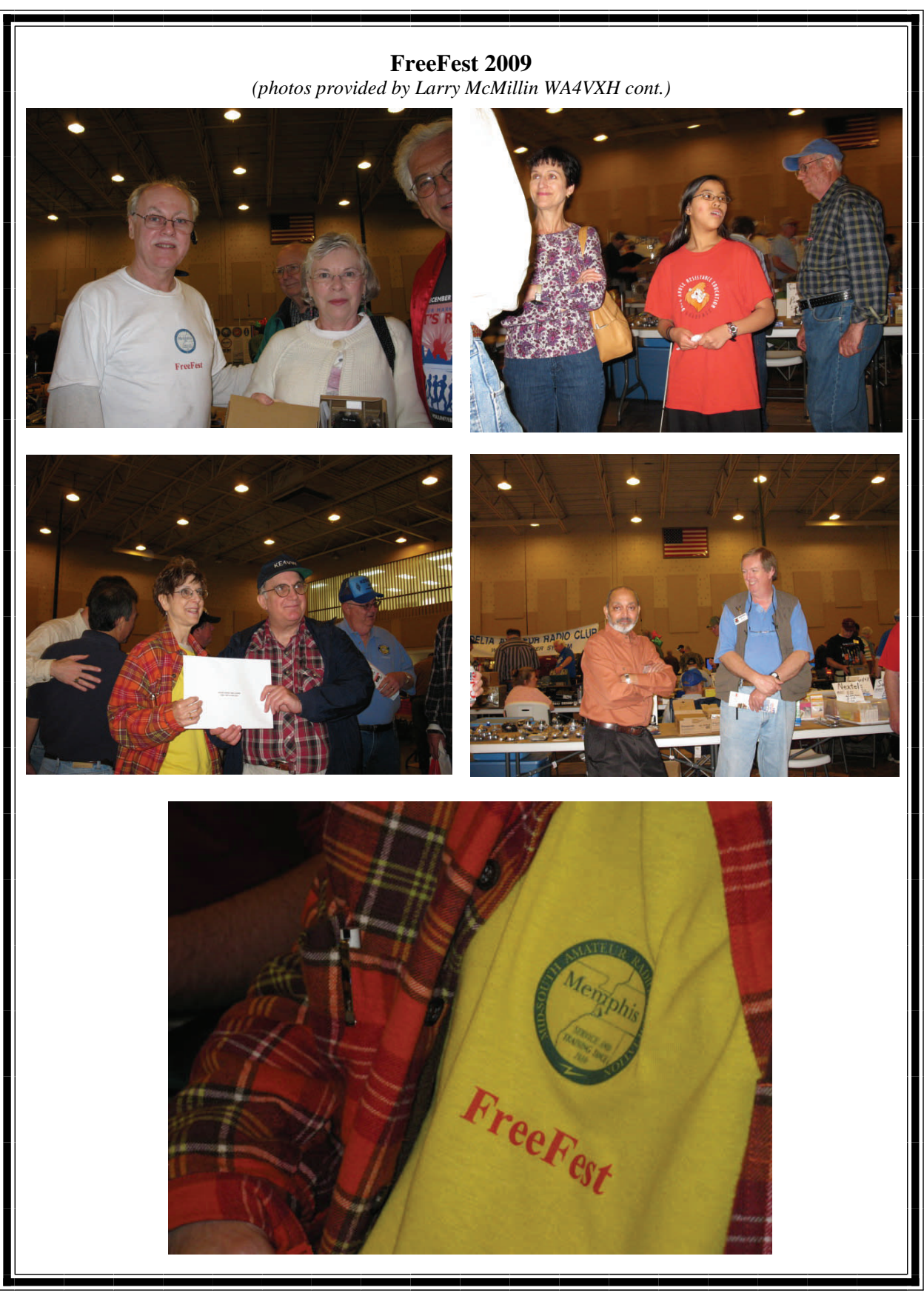